# **Windows Password Recovery**

**Nathan Clarke**

 **The Old New Thing** Raymond Chen,2006-12-27 Raymond Chen is the original raconteur of Windows. --Scott Hanselman, ComputerZen.com Raymond has been at Microsoft for many years and has seen many nuances of Windows that others could only ever hope to get a glimpse of. With this book, Raymond shares his knowledge, experience, and anecdotal stories, allowing all of us to get a better understanding of the operating system that affects millions of people every day. This book has something for everyone, is a casual read, and I highly recommend it! -- Jeffrey Richter, Author/Consultant, Cofounder of Wintellect Very interesting read. Raymond tells the inside story of why Windows is the way it is. --Eric Gunnerson, Program Manager, Microsoft Corporation Absolutely essential reading for understanding the history of Windows, its intricacies and quirks, and why they came about. --Matt Pietrek, MSDN Magazine's Under the Hood Columnist Raymond Chen has become something of a legend in the software industry, and in this book you'll discover why. From his high-level reminiscences on the design of the Windows Start button to his low-level discussions of GlobalAlloc that only your inner-geek could love, The Old New Thing is a captivating collection of anecdotes that will help you to truly appreciate the difficulty inherent in designing and writing quality software. --Stephen Toub, Technical Editor, MSDN Magazine Why does Windows work the way it does? Why is Shut Down on the Start menu? (And why is there a Start button, anyway?) How can I tap into the dialog loop? Why does the GetWindowText function behave so strangely? Why are registry files called hives? Many of Windows' quirks have perfectly logical explanations, rooted in history. Understand them, and you'll be more productive and a lot less frustrated.

Raymond Chen--who's spent more than a decade on Microsoft's Windows development team--reveals the hidden Windows you need to know. Chen's engaging style, deep insight, and thoughtful humor have made him one of the world's premier technology bloggers. Here he brings together behind-the-scenes explanations, invaluable technical advice, and illuminating anecdotes that bring Windows to life--and help you make the most of it. A few of the things you'll find inside: What vending machines can teach you about effective user interfaces A deeper understanding of window and dialog management Why performance optimization can be so counterintuitive A peek at the underbelly of COM objects and the Visual C++ compiler Key details about backwards compatibility--what Windows does and why Windows program security holes most developers don't know about How to make your program a better Windows citizen

 **Windows 10 All-in-One For Dummies** Woody Leonhard,2018-06-15 Welcome to the world of Windows 10! Are you ready to become the resident Windows 10 expert in your office? Look no further! This book is your one-stop shop for everything related to the latest updates to this popular operating system. With the help of this comprehensive resource, you'll be able to back up your data and ensure the security of your network, use Universal Apps to make your computer work smarter, and personalize your Windows 10 experience. Windows 10 powers more than 400 million devices worldwide—and now you can know how to make it work better for you with Windows 10 All-in-One For Dummies. You'll find out how to personalize Windows, use the universal apps, control your system, secure Windows 10, and so much more. Covers the most recent updates to this globally renowned operating system Shows you how to start out with Windows 10 Walks

you through maintaining and enhancing the system Makes it easy to connect with universal and social apps If you're a businessperson or Windows power-user looking to make this popular software program work for you, the buck stops here!

 *Windows 11 For Dummies* Andy Rathbone,2021-10-21 Need Windows help? Find the latest tips and tricks in this perennial favorite on Windows Windows 11 promises to be the fastest, most secure, and most flexible version of the Microsoft operating system yet. With a promise like that, of course you want to start using it, as quickly as possible! Windows 11 For Dummies gives you that speed, security, and flexibility by getting you up to date with the latest in Windows. Windows expert and bestselling author Andy Rathbone gives you a helping hand by showing you how to get around the newly updated Windows 11 interface, how to use the new Windows tools like Teams and widgets, and how to use Android apps. Your tour of Windows 11 starts with the Start menu and ends with how to troubleshoot when things go wrong. In between you find out how to find files on your hard drive, connect with friends and colleagues on Microsoft Teams, transfer photos from your phone to your hard drive, or switch between your desktop and laptop. Additional topics include: Navigating the Start menu Finding where your files are hiding Adding separate user accounts to keep your kids out of your business Connecting to a WiFi network Customizing your widgets Switching to a laptop or tablet You know what you want to get done. Keep Windows 11 For Dummies by your desktop, laptop, and tablet, and you can open it at any time to find out how to get your Windows computer to do what you need.

 **Windows 10 For Dummies** Andy Rathbone,2016-08-03 Get productive with Windows 10 Windows 10 For Dummies is the all-time bestselling computer how-to book—and it's been fully updated for the enhancements coming with the Windows 10 Anniversary Update! Free of confusing jargon and packed with lots of helpful step-by-step explanations, it quickly gets you started with exploring the Start menu, storing files on the Cloud, creating desktop shortcuts, connecting to a printer, using Windows social apps, organizing digital photos, interpreting error messages, and so much more. Windows 10 keeps your PC or tablet running, organizes your files, and provides a platform to run your important applications. In short, it's the brain and heart of your computer. The simple steps and friendly advice inside help you manage files and applications, connect to the Internet, customize your Windows experience, and make repairs when things go haywire. Fast answers to Windows 10 questions Steps for customizing your Windows 10 PC Tips for solving common Windows problems Covers using Windows 10 on a tablet If you're new to Windows or upgrading to its new operating system, grab this book to get to know Windows 10 a little better.

 *Teach Yourself VISUALLY LinkedIn* Lance Whitney,2014-07-22 A complete visual guide to the world's largest professional network Teach Yourself VISUALLY LinkedIn is your guide to becoming a part of the world's largest professional network, with over 259 million users across 200 countries and territories. Using full-color screen shots, this visually rich guide provides step-by-step instructions that show you how to get the most out of the myriad tools and features LinkedIn has to offer. The book is organized for quick, easy navigation, and written in clear, concise language that allows you to get up to speed quickly. LinkedIn has become the premier destination both for those seeking employment, and those looking to employ others. A professional take on social media, the site allows users to post resume-like profiles and network with others in their fields, connecting with past, present, and potentially future colleagues. LinkedIn is growing at a rate of two users per second, making it a major hub and networking tool for those looking to establish, maintain, or grow a professional network. This guide discusses the purpose and benefits of LinkedIn, and shows you how to set up a professional profile that will stand out from the crowd. Topics include: Setting up your account Adding endorsements and recommendations Networking with colleagues Posting status updates Showing off your strengths, talents, and accomplishments is an important part of networking, and interacting with others in your industry is an excellent way to get your name out there and make new contacts. LinkedIn facilitates both, allowing you to broaden your reach without leaving your desk. Teach Yourself VISUALLY LinkedIn helps you get on board today.

 **Windows 8 & Office 2010 For Dummies eBook Set** Andy Rathbone,2012-12-20 Two complete e-books covering Windows and Office for one lowprice! This unique valuepriced e-book set brings together twobestselling For Dummies books in a single e-book file.Including a comprehensive table of contents and the full text ofeach book, complete with cover, this e-book set gives you indepthinformation on the leading PC productivity tools: Windows 8 andOffice 2010. Best of all, you'll pay less than the cost of eachbook purchased separately. You'll get the complete text of: Windows 8 For Dummies, which covers The core components of Windows 8, the new Start screen, and howto work with programs and files Getting online with Internet Explorer, using e-mail andaccessing social networks Playing CDs, music, and movies; working with photos, andcustomizing Windows Using Windows 8 on a

touchscreen tablet Office 2010 For Dummies, which shows you how to Use Word, Excel, PowerPoint, Outlook, and Access Find recently used files and save, open, and close them withBackstage View Format Word documents and analyze data with Excel Create PowerPoint presentations with charts, graphics, movies,and sound About the authors Andy Rathbone, author of Windows 8 For Dummies, isan expert on PC operation and repair as well as tablet computing,and is the bestselling author of all editions of Windows ForDummies. Wallace Wang, author of Office 2010 ForDummies, is the bestselling author of several dozen computerbooks, including Beginning Programming For Dummies.

 **Windows 8 For Dummies** Andy Rathbone,2012-09-04 The bestselling tech book of all time, now updated for Windows 8 Microsoft Windows is the operating system that runs nearly 90 percent of the world's computers. Windows 8 will offer new interface updates, cloud-based services, and much more. This update of Andy Rathbone's bestselling Windows guide covers all the basics, plus the enhancements unique to Windows 8. Whether you're meeting Windows for the first time or upgrading from an earlier version, this book shows you how to navigate the interface, work with files, browse the Internet, set up email, manage media, and more. Combined editions of this book, all by Microsoft MVP Andy Rathbone, have sold more than 15 million copies worldwide, making Windows For Dummies the #1 bestselling technology book of all time Covers all the basics of using Windows 8--core desktop components, managing files and folders, saving files, using Windows search, printing, and working in the cloud Shows how to get online, set up and use e-mail, use the latest version of Internet Explorer, set up security and virus protection, add music to the media player, organize photos, and edit media Includes coverage on using Windows 8's new start screen on both a desktop computer and a touchscreen device Windows 8 For Dummies has what all Windows newbies need to know as well as complete coverage of the new version's bells and whistles.

 **WINDOWS PROBLEM SOLVING** Chiranjib Parida,2019-02-04 1. PC Won't Boot Into Windows(4 solutions) 2. Bypass Windows 7 Password(4 solutions) 3. Fix Blue Screen of Death (BSoD) Errors windows 7 (15 solutions) 4. Keyboard and Mouse Not Working 5. Network Not Working(4 solutions) 6. Fix Sound Problem(2 solutions) 7. Graphics Driver Not Working 8. USB Device Is Not Showing (2 solutions) 9. Fix Remote Desktop Not Working (2 solutions) 10. Fix Automatic Opening Proxy Server 11. Fix Shortcut File(2 solutions) 12. Ctrl +alt +delete error 13. Bypass Windows 8/8.1 Admin Password with Command Prompt (2 solutions) 14. Fix Blue Screen of Death (BSoD) Errors in Windows 8 (8 solutions) 15. Bypass Windows 10 Password Login with/without Password (8 solutions) 16. Fix Blue Screen of Death in Windows 10 (12 solutions) 17. Fix Windows Store 18. Fix Problem Slowdown laptop (Windows 10, 8, 7) (solutions 09) 19.Settings App Not Working in Windows 10(solutions 03) And Many More. 20. This book solve your all Windows Problem 21. Non technical student can also easily solve. 22. I described each and every step with with proper Screenshot 23. After see this book ,if you will want to join my group then you the given link (I have given in the last page)

 Microsoft Windows Security Fundamentals Jan De Clercq,Guido Grillenmeier,2011-04-08 This is the first of two books serving as an expanded and up-dated version of Windows Server 2003 Security Infrastructures for Windows 2003 Server R2 and SP1 & SP2. The authors choose to encompass this material within two books in

order to illustrate the intricacies of the different paths used to secure MS Windows server networks. Since its release in 2003 the Microsoft Exchange server has had two important updates, SP1 and SP2. SP1, allows users to increase their security, reliability and simplify the administration of the program. Within SP1, Microsoft has implemented R2 which improves identity and access management across security-related boundaries. R2 also improves branch office server management and increases the efficiency of storage setup and management. The second update, SP2 minimizes spam, pop-ups and unwanted downloads. These two updated have added an enormous amount of programming security to the server software. \* Covers all SP1 and SP2 updates \* Details strategies for patch management \* Provides key techniques to maintain security application upgrades and updates

 *Introducing Windows 10 for IT Professionals* Ed Bott,2016-02-18 Get a head start evaluating Windows 10- with technical insights from award-winning journalist and Windows expert Ed Bott. This guide introduces new features and capabilities, providing a practical, high-level overview for IT professionals ready to begin deployment planning now. This edition was written after the release of Windows 10 version 1511 in November 2015 and includes all of its enterprise-focused features. The goal of this book is to help you sort out what's new in Windows 10, with a special emphasis on features that are different from the Windows versions you and your organization are using today, starting with an overview of the operating system, describing the many changes to the user experience, and diving deep into deployment and management tools where it's necessary.

 **Windows 2000 Active Directory** Edgar Brovick,Doug Hauger,2000 Annotation Windows 2000 is one of most

anticipated software releases in history and is a realization of a vision for desktop computing that Microsoft has been articulating for the past six years. The keystone and most eagerly anticipated new feature in the new administrative power inherent in the Windows 2000 Active Directory (AD). Windows 2000 Active Directory will provide the ideal foundation for achieving synergy between information about users, network infrastructure elements, and applications. Active Directory will provide the means to manage the entire network infrastructure from a single application. Active Directory will be a huge stumbling block for most administrators who need to get Windows 2000 up and running. Windows 2000 Active Directory will offer hands-on insight into the workings of the new and complex world of Active Directory. Through the use of case studies, troubleshooting tips, check lists, mitigation recommendations, and technological explanations, the reader will receive the expert advice of experienced authors and beta testers.

 *Windows 7 for Dummies - Pocket Edition* Andy Rathbone,2011-01-20 Get more done and have more fun with Windows 7 Windows 7 is loaded with features, tools, and shortcuts designed to make life easier for all users. This handy guide is sure to make Windows as clear as can be. It helps you get started, use folders and files, find handy gadgets, and search on your PC or online. Open the book and find: Ways to find photos, music, and video on your PC Advice on jazzing up the Windows 7 interface Reasons for making the switch to Windows 7 Tools for staying organized Steps for setting up your user accounts and passwords

 **Windows 7 For Dummies, Enhanced Edition** Andy Rathbone,2010-10-13 The perfect plain-English guide to the much-anticipated release of Windows 7 Whether you're new to computers or just eager to start using the newest version of Windows, Windows For Dummies, Enhanced Edition answers all your questions about the changes and new tools in Windows 7, enhanced with detailed video tutorials. Windows expert Andy Rathbone walks you step by step through the most common Windows 7 tasks, including managing files, applications, media, and Internet access. You'll learn how to navigate the interface, customize the desktop, and work with the file system. You'll then go deeper into the system, discovering new features and improvements, and finding tips and techniques for getting the most out of Windows 7. Covers basic management of applications, files, and data; creating and printing documents; setting up an Internet connection and e-mail account; and online security Includes specially produced videos explaining features and illustrating techniques in greater depth Explores using Windows to edit and manage audio, video, and photo files, and how to create CDs, DVDs, and playlists with Media Center Helps you tweak and customize Windows 7 to operate your way and set up user accounts, build a home network, and maintain your PC Provides troubleshooting advice, helps you find missing files and use the Help system, and explains common error messages Windows 7 For Dummies, Enhanced Edition will have you up and running on the newest version of Windows quickly and easily.

 **Windows Operating System Fundamentals** Crystal Panek,2019-10-24 A clear and concise resource, the ideal guide to Windows for IT beginners Windows Operating System Fundamentals covers everything you need to know about Windows 10. Learn to master the installation process and discover the cool new features of Windows 10, including Edge, Cortana, and more. And because this book follows the Windows Server Operating System

Fundamentals MTA Certification, it is perfect for IT professionals who are new to the industry and need an entry point into IT certification. This book covers the basics of the Windows operating system, from setting up user accounts to using the start menu, running applications, and setting up internet access. You'll be prepared to upgrade a computer to Windows 10 and to master the basic tools necessary to work effectively within the OS. Each chapter closes with a quiz so you can test your knowledge before moving to the next section. Learn to configure your Windows 10 operating system, optimize account controls, configure user profiles, customize system options, and more! Understand how to use Windows applications and tools for managing LAN settings, configuring Microsoft Edge, and setting up remote assistance Use Windows to manage devices like printers, cloud storage, OneDrive, and system devices Maintain, update, protect, and backup your data by configuring Windows Update, automated backup, and system recovery and restore With Windows Operating System Fundamentals, IT Professionals looking to understand more about Windows 10 will gain the knowledge to effectively use applications, navigate files and folders, and upgrade client systems. Thanks to the troubleshooting tools and tips in this book, you can apply your new skills in real-world situations and feel confident while taking the certification exam.

 **Windows 2000 Quick Fixes** Jim Boyce,2001 This guide to the successor to Windows NT( offers users a fast, easy way to find answers to their problems. Designed with the power user in mind, this book is laid out for optimal usability. It defines problems clearly and follows up with concise yet detailed solutions.

 **Certified Ethical Hacker (CEH) Exam Cram** William Easttom II,2022-02-17 Certified Ethical Hacker (CEH) Exam Cram is the perfect study guide to help you pass the updated CEH Version 11 exam. Its expert realworld approach reflects Dr. Chuck Easttom's expertise as one of the world's leading cybersecurity practitioners and instructors, plus test-taking insights he has gained from teaching CEH preparation courses worldwide. Easttom assumes no prior knowledge: His expert coverage of every exam topic can help readers with little ethical hacking experience to obtain the knowledge to succeed. This guide's extensive preparation tools include topic overviews, exam alerts, CramSavers, CramQuizzes, chapter-ending review questions, author notes and tips, an extensive glossary, and the handy CramSheet tear-out: key facts in an easy-to-review format. (This eBook edition of Certified Ethical Hacker (CEH) Exam Cram does not include access to the companion website with practice exam(s) included with the print or Premium edition.) Certified Ethical Hacker (CEH) Exam Cram helps you master all topics on CEH Exam Version 11: Review the core principles and concepts of ethical hacking Perform key pre-attack tasks, including reconnaissance and footprinting Master enumeration, vulnerability scanning, and vulnerability analysis Learn system hacking methodologies, how to cover your tracks, and more Utilize modern malware threats, including ransomware and financial malware Exploit packet sniffing and social engineering Master denial of service and session hacking attacks, tools, and countermeasures Evade security measures, including IDS, firewalls, and honeypots Hack web servers and applications, and perform SQL injection attacks Compromise wireless and mobile systems, from wireless encryption to recent Android exploits Hack Internet of Things (IoT) and Operational Technology (OT) devices and systems Attack cloud computing systems,

misconfigurations, and containers Use cryptanalysis tools and attack cryptographic systems

 Transparent User Authentication Nathan Clarke,2011-08-17 This groundbreaking text examines the problem of user authentication from a completely new viewpoint. Rather than describing the requirements, technologies and implementation issues of designing pointof-entry authentication, the book introduces and investigates the technological requirements of implementing transparent user authentication – where authentication credentials are captured during a user's normal interaction with a system. This approach would transform user authentication from a binary point-of-entry decision to a continuous identity confidence measure. Topics and features: discusses the need for user authentication; reviews existing authentication approaches; introduces novel behavioural biometrics techniques; examines the wider system-specific issues with designing large-scale multimodal authentication systems; concludes with a look to the future of user authentication.

 Digital Evidence and Computer Crime Eoghan Casey,2004-03-08 Required reading for anyone involved in computer investigations or computer administration!

 Ethical Hacking: Techniques, Tools, and Countermeasures Michael G. Solomon,Sean-Philip Oriyano,2022-12-07 Ethical Hacking covers the basic strategies and tools that prepare students to engage in proactive and aggressive cyber security activities, with an increased focus on Pen-testing and Red Teams. The text begins with an examination of the landscape, key terms, and concepts that a security professional needs to know about hackers and computer criminals who break into networks, steal information, and corrupt data. Part II provides a technical overview of hacking: how attackers

target cyber resources and the methodologies they follow. Part III studies the tools and methods that are most effective when dealing with hacking attacks, especially in an age of increased reliance on distributed devices. This title is can be aligned to EC Council's Certified Ethical Hacker in terms of scope (but not rigor)--

 *Digital Crime Investigation* Benild Joseph,2017-11-11 Digital Crime Investigation written by Benild Joseph gives an insight to investigators helping them with the background and tools that they need to investigate crime occurring in the digital world. This extremely useful guide provides step-by-step instructions for investigating Internet crimes, including locating, interpreting, understanding, collecting, and documenting online electronic evidence to assist investigations.Law enforcement departments and security officers all over the world having the responsibility for enforcing, investigating and prosecuting cybercrime are overpowered, not only with the increasing number of crimes being committed but also by a lack of adequate training material. This book provides that fundamental knowledge, including how to properly collect and document online evidence, trace IP addresses, and work undercover.

#### Whispering the Strategies of Language: An Mental Quest through **Windows Password Recovery**

In a digitally-driven earth wherever displays reign supreme and quick communication drowns out the subtleties of language, the profound strategies and mental nuances concealed within phrases often go unheard. Yet, set within the pages of **Windows Password Recovery** a interesting literary treasure pulsing with fresh thoughts, lies an

extraordinary journey waiting to be undertaken. Composed by a skilled wordsmith, that charming opus attracts viewers on an introspective journey, lightly unraveling the veiled truths and profound affect resonating within the fabric of each word. Within the psychological depths of this moving review, we shall embark upon a genuine exploration of the book is key subjects, dissect their fascinating writing fashion, and yield to the powerful resonance it evokes deep within the recesses of readers hearts.

### **Table of Contents Windows Password Recovery**

1. Understanding the eBook Windows Password Recovery The Rise of Digital Reading Windows Password Recovery Advantages of eBooks Over Traditional Books 2. Identifying Windows Password Recovery Exploring Different Genres Considering Fiction vs. Non-Fiction

- Determining Your Reading Goals
- 3. Choosing the Right eBook Platform
	- Popular eBook Platforms
	- Features to Look for in an Windows Password
		- Recovery
	- User-Friendly Interface
- 4. Exploring eBook Recommendations from Windows
	- Password Recovery
		- Personalized Recommendation
			- s
		- Windows Password

Recovery User Reviews and Ratings Windows Password Recovery and Bestseller Lists 5. Accessing Windows Password Recovery Free and Paid eBooks Windows Password Recovery Public Domain eBooks Windows Password Recovery eBook Subscription Services Windows Password Recovery Budget-Friendly Options 6. Navigating Windows Password Recovery eBook Formats  $\circ$  ePub, PDF, MOBI, and More Windows Password Recovery Compatibility with Devices Windows

Password Recovery

Enhanced eBook

Features 7. Enhancing Your

Reading Experience

- Adjustable Fonts and Text Sizes of Windows Password Recovery
	- $\circ$  Highlighting and Note-Taking **Windows** Password Recovery
	- Interactive Elements Windows Password Recovery
- 8. Staying Engaged with Windows Password Recovery
	- Joining Online Reading Communities
	- Participating in Virtual Book
		- Clubs
	- Following Authors and Publishers Windows

Password Recovery 9. Balancing eBooks and Physical Books Windows Password Recovery  $\circ$  Benefits of a Digital Library Creating a Diverse Reading Collection Windows Password Recovery 10. Overcoming Reading **Challenges** Dealing with Digital Eye Strain  $\circ$  Minimizing **Distractions** Managing Screen Time 11. Cultivating a Reading Routine Windows Password Recovery Setting Reading Goals Windows Password Recovery Carving Out Dedicated Reading Time 12. Sourcing Reliable Information of

Windows Password

Recovery

- Fact-Checking eBook Content of Windows Password Recovery
- Distinguishing Credible Sources
- 13. Promoting Lifelong Learning
	- Utilizing eBooks for Skill Development
	- Exploring Educational eBooks
- 14. Embracing eBook **Trends** 
	- Integration of Multimedia Elements
	- Interactive and Gamified eBooks

## **Windows Password Recovery Introduction**

In this digital age, the convenience of accessing information at our fingertips has become a necessity. Whether its research papers, eBooks, or user

manuals, PDF files have become the preferred format for sharing and reading documents. However, the cost associated with purchasing PDF files can sometimes be a barrier for many individuals and organizations. Thankfully, there are numerous websites and platforms that allow users to download free PDF files legally. In this article, we will explore some of the best platforms to download free PDFs. One of the most popular platforms to download free PDF files is Project Gutenberg. This online library offers over 60,000 free eBooks that are in the public domain. From classic literature to historical documents, Project Gutenberg provides a wide range of PDF files that can be downloaded and enjoyed on various devices. The website is user-friendly and allows users to search for specific titles or browse through different

categories. Another reliable platform for downloading Windows Password Recovery free PDF files is Open Library. With its vast collection of over 1 million eBooks, Open Library has something for every reader. The website offers a seamless experience by providing options to borrow or download PDF files. Users simply need to create a free account to access this treasure trove of knowledge. Open Library also allows users to contribute by uploading and sharing their own PDF files, making it a collaborative platform for book enthusiasts. For those interested in academic resources, there are websites dedicated to providing free PDFs of research papers and scientific articles. One such website is Academia.edu, which allows researchers and scholars to share their work with a global audience. Users can download PDF files of

#### **Windows Password Recovery**

research papers, theses, and dissertations covering a wide range of subjects. Academia.edu also provides a platform for discussions and networking within the academic community. When it comes to downloading Windows Password Recovery free PDF files of magazines, brochures, and catalogs, Issuu is a popular choice. This digital publishing platform hosts a vast collection of publications from around the world. Users can search for specific titles or explore various categories and genres. Issuu offers a seamless reading experience with its userfriendly interface and allows users to download PDF files for offline reading. Apart from dedicated platforms, search engines also play a crucial role in finding free PDF files. Google, for instance, has an advanced search feature that allows users to filter results by file type. By specifying the file type as "PDF," users can

find websites that offer free PDF downloads on a specific topic. While downloading Windows Password Recovery free PDF files is convenient, its important to note that copyright laws must be respected. Always ensure that the PDF files you download are legally available for free. Many authors and publishers voluntarily provide free PDF versions of their work, but its essential to be cautious and verify the authenticity of the source before downloading Windows Password Recovery. In conclusion, the internet offers numerous platforms and websites that allow users to download free PDF files legally. Whether its classic literature, research papers, or magazines, there is something for everyone. The platforms mentioned in this article, such as Project Gutenberg, Open Library, Academia.edu, and Issuu, provide access to a vast collection of PDF files.

However, users should always be cautious and verify the legality of the source before downloading Windows Password Recovery any PDF files. With these platforms, the world of PDF downloads is just a click away.

## **FAQs About Windows Password Recovery Books**

How do I know which eBook platform is the best for me? Finding the best eBook platform depends on your reading preferences and device compatibility. Research different platforms, read user reviews, and explore their features before making a choice. Are free eBooks of good quality? Yes, many reputable platforms offer high-quality free eBooks, including classics and public domain works. However, make sure to verify the source to ensure the eBook credibility. Can I read eBooks without an

eReader? Absolutely! Most eBook platforms offer webbased readers or mobile apps that allow you to read eBooks on your computer, tablet, or smartphone. How do I avoid digital eye strain while reading eBooks? To prevent digital eye strain, take regular breaks, adjust the font size and background color, and ensure proper lighting while reading eBooks. What the advantage of interactive eBooks? Interactive eBooks incorporate multimedia elements, quizzes, and activities, enhancing the reader engagement and providing a more immersive learning experience. Windows Password Recovery is one of the best book in our library for free trial. We provide copy of Windows Password Recovery in digital format, so the resources that you find are reliable. There are also many Ebooks of related with Windows Password Recovery. Where to download Windows

Password Recovery online for free? Are you looking for Windows Password Recovery PDF? This is definitely going to save you time and cash in something you should think about.

## **Windows Password Recovery :**

**fix foxi in den ferien ftp**

**popcake** - Apr 30 2022 web deutsche comics eroffnet den blick auf eine bemerkenswerte produktion sie beginnt mit den pionieren der bildgeschichte ende der 40er jahre und den helden der ersten fan generation wie sigurd und tibor nick knatterton und fix und foxi die pop art und der politisch gesellschaftliche aufbruch der 60er jahre fix foxi in den ferien help environment harvard edu - Jan 28 2022 web of this fix foxi in den ferien can be taken as well as picked to act verzeichnis lieferbarer bcher 2002 textil bekleidung 1988 deutsche nationalbibliographie und bibliographie der im ausland erschienenen deutschsprachigen verffentlichungen 1993 your house my house marianne dubuc 2020 10 06 fix foxi tv - Jun 01 2022 web jetzt im tv 14 00 der prinz von atlantis der versinkende ozean 14 30 malo korrigan wo steckt mcmurphy 14 55 u b o s drei für zauberei **amazon de bestseller die beliebtesten artikel in fix foxi** - Mar 10 2023 web fix und foxi star parade ferien wie noch nie mit lupo eusebia knax 1988 kauka comic taschenbuch 9783811881990 3 1 von 5 sternen 6 unbekannter einband **fix foxi in den ferien by rolf kauka psfnac faudiovisual com** - Aug 03 2022 web may 24th 2020 fix foxi

in den ferien gebundene ausgabe 1 januar 1992 von rolf kauka autor alle formate und ausgaben

anzeigen andere formate und ausgaben ausblenden preis neu ab gebraucht ab gebundenes buch 1 januar 1992 bitte wiederholen 3 49 psfnac faudiovisual com 2 21 fix foxi in den ferien by rolf kauka *fix foxi in den ferien von rolf kauka picclick de* - Feb 09 2023 web fix foxi in den ferien von rolf kauka buch zustand akzeptabel eur 3 52 zu verkaufen gebraucht akzeptabel second hand acceptable gebundene ausgabe herausgeber publisher 133841692984 **fix foxi in den ferien gebraucht kaufen rebuy** - Dec 07 2022 web fix foxi in den ferien zustand mehr info preise sind endpreise zzgl versandkosten wie neu derzeit nicht verfügbar sehr gut derzeit nicht verfügbar gut 3 59 schont ressourcen sichtbare gebrauchsspuren auf einzelnen seiten *fix foxi in den ferien pdf full pdf voto uneal edu* - Mar 30 2022

web fix foxi in den ferien pdf in a fast paced digital era where connections and knowledge intertwine the enigmatic realm of language reveals its inherent magic its capacity to stir emotions ignite contemplation and catalyze profound transformations is **fix foxi ferien zvab** - Jul 14 2023 web fix foxi in den ferien von rolf kauka und eine große auswahl ähnlicher bücher kunst und sammlerstücke erhältlich auf zvab com *fix foxi in den ferien jeroone com* - Jul 02 2022 web bildgeschichte ende der 40er jahre und den helden der ersten fan generation wie sigurd und tibor nick knatterton und fix und foxi die pop art und der politisch gesellschaftliche aufbruch der 60er jahre hinterlassen im comic ebenso ihre spuren wie die jugendkulturen des folgejahrzehnts in den 80er 90er jahren tritt neben die popularen ikonen

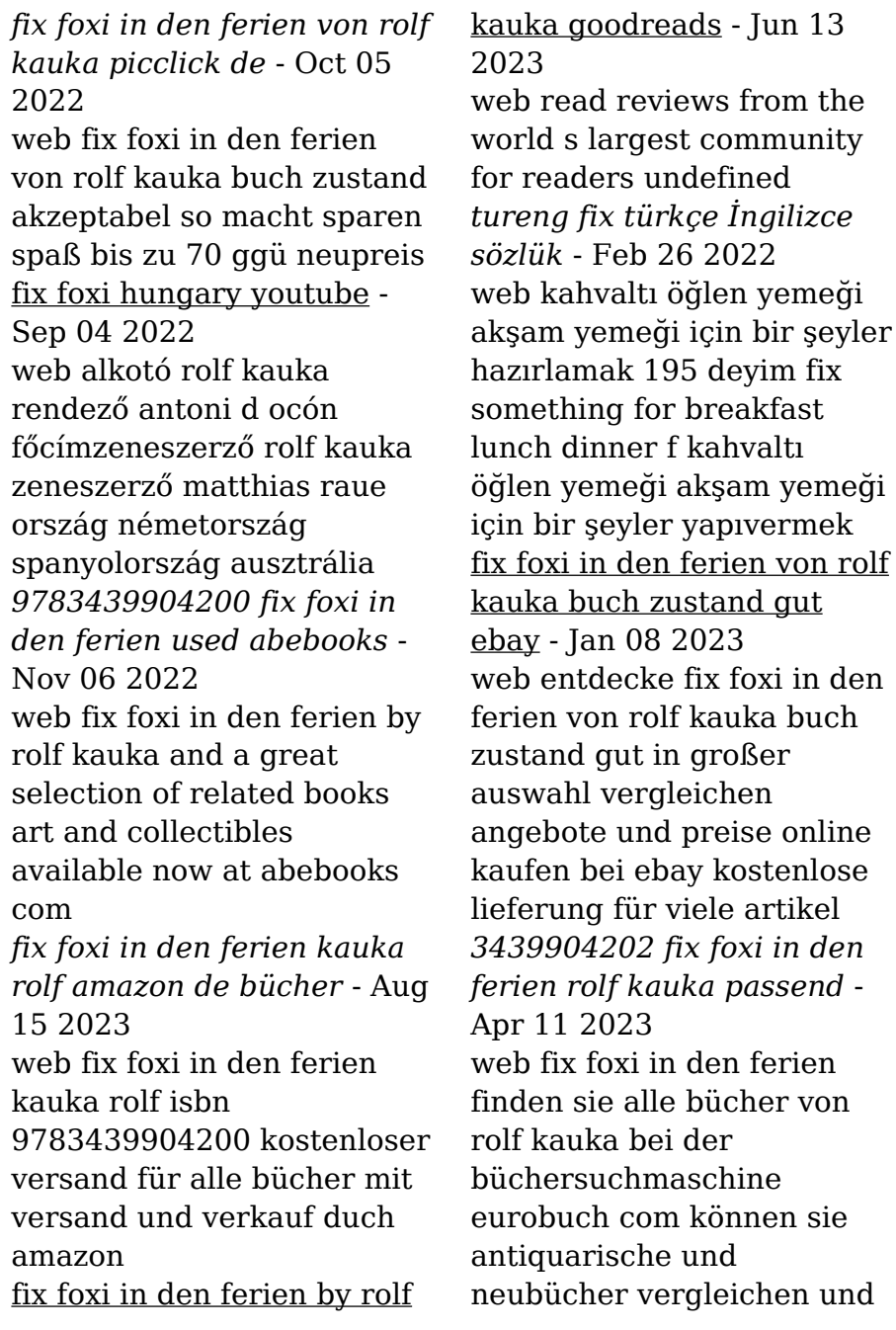

sofort zum bestpreis bestellen 3439904202 ed hardcover gebunden pu fischer w geb hardcover fischer verlag 1992 108 seiten minimale **fix foxi ferien abebooks** - May 12 2023 web fix foxi in den ferien by rolf kauka and a great selection of related books

art and collectibles available now at abebooks com

#### **fix und foxi sendetermine 10 09 2023 fernsehserien**

**de** - Dec 27 2021 web 13 08 2023 21 09 2023 so 13 08 07 00 07 30 28 2 02 durchgeknallt lohn der angst die gartenzwerg affäre alle gegen einen so 13 08 15 50 16 20 29 2 03 flower power hundi hübsch flötentöne keine party ohne so 13 08 22 55 23 20 28 dieta del supermetabolismo cos è benefici e ricette - Dec 06 2022 web aug 25 2021 dieta del

supermetabolismo 10 kg in un mese menu e ricette del regime alimentare consigliato da jennifer lopez 9 minuti di lettura mercoledì 25 agosto 2021 *le ricette della dieta del supermetabolismo apple books* - Sep 03 2022 web sep 20 2014 ricette vegetariane e vegane che entusiasmeranno persino gli amanti della carne una miniera di proposte senza glutine e adatte a chi soffre di allergie e *la dieta del supermetabolismo vegetariana menù scheda e* - Dec 26 2021 web sep 8 2017 fiocchi di cereali caffè o the senza zucchero latte di soia tisana a base di erbe pane con marmellata o miele tisana a basa di erbe lo spuntino a metà mattino e *le ricette della dieta del supermetabolismo libro di haylie* - Feb 25 2022 web ricette vegetariane e vegane che entusiasmeranno persino gli amanti della carne una miniera di proposte senza glutine e adatte a chi soffre di allergie e intolleranze decine

**le ricette della dieta del supermetabolismo amazon it** - Nov 24 2021 web compra le ricette della dieta del supermetabolismo spedizione gratuita su ordini idonei le ricette della dieta del supermetabolismo pomroy haylie pradella cristina dieta del supermetabolismo come funziona schema - May 31 2022 web apr 18 2017 2 giorni a base di verdure e fonti proteiche magre niente frutta e da evitare anche latticini legumi e cereali nella seconda fase si assumono quindi più proteine *le migliori ricette per la dieta del supermetabolismo* - Mar 09 2023 web scopri le ricette della dieta del supermetabolismo di pomroy haylie pradella cristina spedizione gratuita per i clienti prime e per ordini a partire da 29 spediti da amazon *dieta del supermetabolismo menù e quanti kg si* - Jan 07 2023

web may 17 2015 peperoni ripieni di insalata di tonno le ricette della dieta del supermetabolismo involtini di lattuga con manzo e asparagi la dieta del **dieta del supermetabolismo cos è menù controindicazioni** - Apr 29 2022 web jul 16 2022 come funziona su quali principi si basa questo programma dietetico si concentra sulla scelta consapevole degli alimenti e la suddivisione dei pasti tuttavia **dieta del supermetabolismo schema esempio con menu di 1 giorno** - Oct 04 2022 web aug 13 2021 colazione frullato di frutta fresca con fiocchi di avena spuntino mattina 2 mele pranzo insalata con tonno mela e spinaci spuntino dieta del supermetabolismo 10 kg in un mese menu e - Feb 08 2023 web le ricette della dieta del supermetabolismo 9 40 332 disponibilità immediata con

la dieta del

supermetabolismo decine di migliaia di persone hanno scoperto lo

## **dieta del**

**supermetabolismo menu schema e** - Aug 14 2023 il primo stadio prevede una durata di due giorni ed è caratterizzato dall assunzione di cereali e frutta in particolar modo le verdure a foglia verde si possono mangiare lo stesso vale per i pomodori i broccoli le zucchine i legumi e anche le melanzane e i funghi È altresì possibile consumare frutta see more la dieta del super metabolismo per darti uno sprint con un - Aug 02 2022 web dec 14 2016 ecco la dieta del super metabolismo con tutto ciò che c è da sapere come lo schema settimanale il menu di esempio quanti chili si perdono in una settimana e le

*dieta del supermetabolismo con menu settimanale di esempio* - Jul 01 2022 web sep 10 2023 colazione frullato di frutta fresca con fiocchi di avena spuntino mattina 2 mele pranzo insalata con tonno mela e spinaci spuntino **dieta del supermetabolismo per perdere 5 kg in un mese menù** - Mar 29 2022 web prima fase della durata di due giorni prevede soprattutto l assunzione di frutta e cereali sono contemplate le verdure a foglia verde come gli spinaci le bietole la lattuga le

*le ricette della dieta del supermetabolismo amazon it* - Jul 13 2023 durante ogni stadio della dieta è possibile bere senza problemi delle tisane non zuccherate e del tè deteinato oltre che consumare della salsa di pomodoro e del see more **la dieta del supermetabolismo 1000 ricette** - Apr 10 2023 posso dire di aver provato un grande numero di diete nella mia personale esperienza prima di capire

#### **Windows Password Recovery**

che un modo concreto di perdere peso non si realizza see more dieta del supermetabolismo il menu settimanale e qualche - Jun 12 2023 di seguito trovi un menù settimanale che segue i principi della dieta del supermetabolismo ricorda tuttavia che prima di intraprendere questo regime alimentare see more **le ricette della dieta del supermetabolismo amazon it** - May 11 2023 similmente a ciò che avviene con altri regimi alimentari di tendenza la dieta del supermetabolismo se impiegata per un periodo non indifferente di see more **dieta del supermetabolismo my personaltrainer it** - Jan 27 2022

web jan 22 2020 l obbiettivo principale della dieta del supermetabolismo è il dimagrimento in particolare haylie pomroy promette di poter dimagrire fino a 20 pounds circa 9 kg in

le ricette della dieta del supermetabolismo haylie pomroy - Nov 05 2022 web le ricette della dieta del supermetabolismo è un libro di haylie pomroy pubblicato da sperling kupfer nella collana pickwick wellness acquista su ibs a 9 90 rpj big ideas math chapter 6 5 pdf uniport edu - Sep 23 2021

## **rpj big ideas math chapter 6 5 pdf eric liu** -

Aug 03 2022 web rpj big ideas math chapter 6 5 free ebooks download rpj big ideas math chapter 6 5 cubeme de 2014 big ideas math blue correlation to the common core big ideas math answers grade 6 chapter 5 algebraic - Jan 28 2022 web apr 20 2021 big ideas math 3rd grade answer key chapter 6 relate area to multiplication students must have a look at the topics of relate area to multiplication rpj big ideas math chapter 6 5 pdf uniport edu - Apr 11

## 2023

web apr 9 2023 you could buy guide rpj big ideas math chapter 6 5 or acquire it as soon as feasible you could quickly download this rpj big ideas math chapter 6 5 after getting deal big ideas math record and practice journal quizlet - Aug 15 2023 web our resource for big ideas math record and practice journal includes answers to chapter exercises as well as detailed information to walk you through the process step by step

## **rpj big ideas math chapter 6 5 pdf uniport**

**edu** - Jun 01 2022 web the money for under as competently as evaluation rpj big ideas math chapter 6 5 what you with to read rpj big ideas math chapter 6 5 2021 05 31 *rpj big ideas math chapter 6 5 pdf copy* - Mar 30 2022 web rpj big ideas math chapter 6 5 1 rpj big ideas math chapter 6 5 as recognized adventure as

competently as experience nearly lesson amusement as with ease as *chapter 5 fair game review big ideas learning* - Mar 10 2023 web copyright big ideas learning llc big ideas math green all rights reserved record and practice journal 107 5 3 rates continued name date rpj big ideas math chapter 6 5 pdf vla ramtech - Oct 05 2022 web aug 22 2023 chapters 1 and 2 provide both a review and foundation for study of functions that begins in chapter 3 the authors recognize that while some institutions rpj big ideas math chapter 6 5 wrbb neu - Apr 30 2022 web jun 5 2023 rpj big ideas math chapter 6 5 pdf right here we have countless book rpj big ideas math chapter 6 5 pdf and collections to check out we additionally have the **big ideas math answers grade 3 chapter 6 relate area to** - Dec 27 2021

web apr 4 2023 kindly say the rpj big ideas math chapter 6 5 is universally compatible with any devices to read search engines bruce croft 2011 11 21 this is the ebook of the **rpj big ideas math chapter 6 5 copy wrbb neu** - Feb 26 2022 web apr 21 2021 big ideas math solutions grade 6 chapter 5 algebraic expressions and properties will aid you to enhance your math skill and problem solving techniques know **rpj big ideas math chapter 6 5 uniport edu** - Nov 25 2021 web apr 27 2023 rpj big ideas math chapter 6 5 is available in our book collection an online access to it is set as public so you can get it instantly our digital library saves in multiple rpj big ideas math chapter 6 5 pdf download - Jan 08 2023 web all access to rpj big ideas math chapter 6 5 pdf free download rpj big ideas

math chapter 6 5 pdf or read rpj big ideas math chapter 6 5 pdf on the most popular **math chapter 5 and 6 big ideas 2023 docmerit** - May 12 2023 web math chapter 5 and 6 big ideas 2023 atio a comparisn of two quantities equivalent ratios two ratios that describe the same relationship ratio table a way to organize equivalent *rpj big ideas math chapter 6 5 uniport edu* - Jun 13 2023 web apr 18 2023 rpj big ideas math chapter 6 5 1 10 downloaded from uniport edu ng on april 18 2023 by guest rpj big ideas math chapter 6 5 when people should go to the rpj big ideas math chapter 6 5 support tautrust org - Jul 02 2022 web may 16 2023 download and install rpj big ideas math chapter 6 5 therefore simple differential algebraic topology matthias kreck 2010 this book presents a geometric **chapter 5 fair game**

**review** - Dec 07 2022 web chapter 5 fair game review 2 rpj big ideas math chapter 6 5 copy uniport edu - Oct 25 2021 web jun 7 2023 rpj big ideas math chapter 6 5 is available in our book collection an online access to it is set as public so you can download it instantly our digital library saves in chapter 6 fair game review static bigideasmath com - Jul 14 2023 web big ideas math blue copyright big ideas learning llc record and practice journal all rights reserved 122 6 1 relations and functions continued name date pdf rpj big ideas math chapter 6 5 reading free - Sep 04 2022 web may 19 2023 rpj big ideas math chapter 6 5 pdf is available in our book collection an online access to it is set as public so you can get it instantly our books collection saves 6th grade big ideas math

chapter 7 quizzes and - Nov 06 2022 web mar 24 2023 now is rpj big ideas math chapter 6 5 pdf below big ideas math 2013 01 16 consistent with the philosophy of the common core state standards and **chapter 5 fair game review static bigideasmath com** - Feb 09 2023 web big ideas math algebra copyright big ideas learning llc record and practice journal all rights reserved 112 5 2 discrete and continuous domains continued name

Best Sellers - Books ::

[9i test exploring science](https://www.freenew.net/textbooks/threads/?k=9i_test_exploring_science.pdf) [a to z mysteries the](https://www.freenew.net/textbooks/threads/?k=a-to-z-mysteries-the-kidnapped-king.pdf) [kidnapped king](https://www.freenew.net/textbooks/threads/?k=a-to-z-mysteries-the-kidnapped-king.pdf) [a transition to advanced](https://www.freenew.net/textbooks/threads/?k=a-transition-to-advanced-mathematics-7th-edition-solutions.pdf) [mathematics 7th edition](https://www.freenew.net/textbooks/threads/?k=a-transition-to-advanced-mathematics-7th-edition-solutions.pdf) [solutions](https://www.freenew.net/textbooks/threads/?k=a-transition-to-advanced-mathematics-7th-edition-solutions.pdf) [a defence of poetry by](https://www.freenew.net/textbooks/threads/?k=a_defence_of_poetry_by_shelley.pdf) [shelley](https://www.freenew.net/textbooks/threads/?k=a_defence_of_poetry_by_shelley.pdf) [a fraction of the whole](https://www.freenew.net/textbooks/threads/?k=a_fraction_of_the_whole.pdf) [a tale of two halves](https://www.freenew.net/textbooks/threads/?k=A-Tale-Of-Two-Halves.pdf) [a practical guide to dermal](https://www.freenew.net/textbooks/threads/?k=a_practical_guide_to_dermal_filler_procedures_by_rebecca_small_md_faafp_dec_9_2011_mp4.pdf)

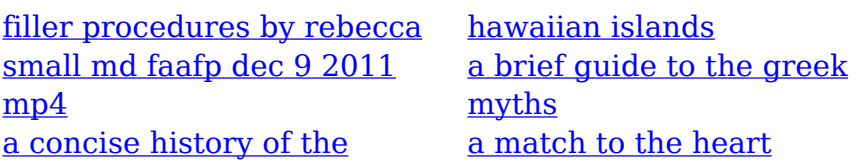